# **UNIVERSIDAD DE SONORA**

## **DIVISIÓN DE INGENIERÍA Departamento de Ingeniería Industrial**

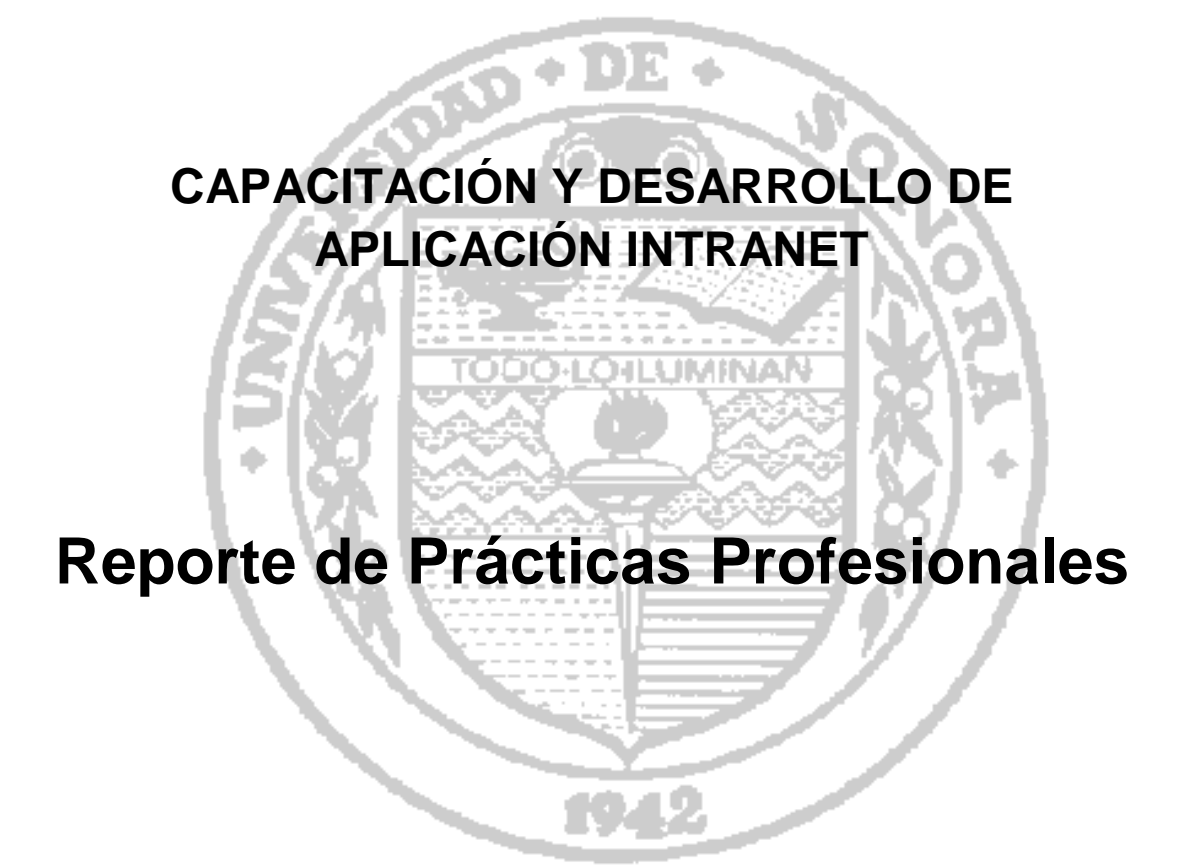

## **PRESENTA: Jesús Rafael Zúñiga Castro**

## **INGENIERO EN SISTEMAS DE INFORMACIÓN** Director: Federico M. Cirett Galán

### ÍNDICE GENERAL

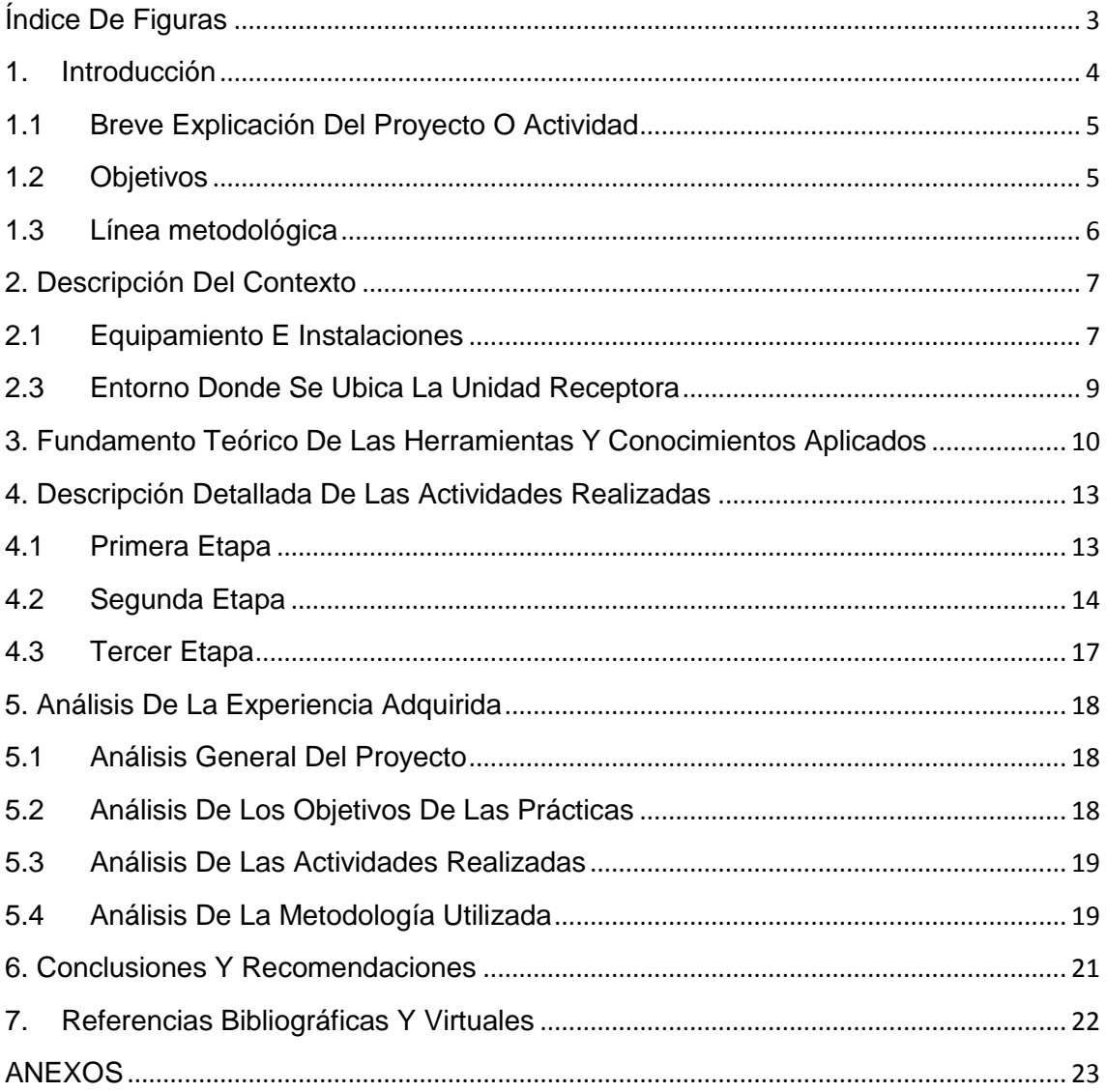

### <span id="page-2-0"></span>**Índice De Figuras**

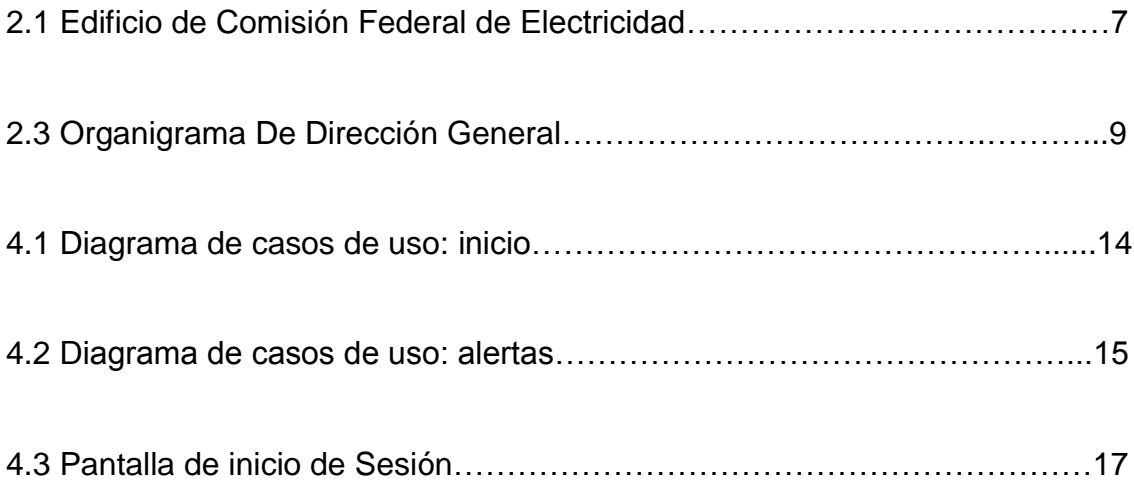

#### <span id="page-3-0"></span>**1. Introducción**

Como reglamento de titulación de Universidad de Sonora se contempla que en el plan de estudio se incluyan actividades de vinculación con el sector social y productivo con el propósito de complementar la formación académica a través de la aplicación de los conocimientos obtenidos en las diversas materias. Así mismo, la carrera de Ingeniería en Sistemas de Información, incluye en su plan de estudios las prácticas profesionales con un valor de 20 créditos, que son equivalentes a 340 horas.

Para cumplir con dicho requisito se envió solicitud a diversas unidades receptoras de la ciudad de Hermosillo. De las respuestas obtenidas se decidió realizar las prácticas en Comisión Federal de Electricidad (CFE).

El proyecto realizado y las funciones se desarrollaron entre los meses de julio y noviembre de 2016, con el propósito de cumplir con el requisito curricular, de complementar la formación teóricas y prácticas de la carrera y adquirir la práctica con el fin de ir incursionando en un ámbito laboral.

El siguiente reporte es una memoria de las actividades realizadas durante el tiempo en que se desarrollaron las prácticas profesionales. El contenido del documente consta de los apartados: descripción del contexto, en el cual se explica la operación y características de la unidad receptora; fundamento teórico de las herramientas y conocimientos aplicados durante el desarrollo de las prácticas profesionales, posteriormente se presenta una descripción detallada de las actividades realizadas, se expone una valoración de la experiencia adquirida en ese periodo y por último se exponen las conclusiones y recomendaciones que resultaron del trabajo realizado en esa entidad receptora.

4

#### <span id="page-4-0"></span>**1.1 Breve Explicación Del Proyecto O Actividad**

Se selecciona la unidad receptora debido a la propuesta de proyecto ofrecida y las funciones que requerían se realizaran, las cuales requerían de la aplicación de los conocimientos adquiridos durante la carrera así como la ejecución de funciones de un ámbito laboral y no solo académico ayudando así no solo a fortalecer el conocimiento teórico si no a implementar el práctico y desarrollar habilidades que regularmente se ocupan en los puestos de trabajo en la localidad, específicamente como responsable de los sistemas informáticos de cualquier empresa. Entre las funciones a realizar se encontraban las relacionas con temas administrativos, la atención a los problemas de información y comunicación entre los empleados aprovechando los sistemas de información para facilitar y agilizar esta necesidad de un canal adecuado de comunicación, y administración de base de datos. Actividades realizadas con el propósito de incursión y adquirir experiencia en el ámbito y desarrollo profesional.

#### <span id="page-4-1"></span>**1.2 Objetivos**

El objetivo general de este proyecto fue tratar de aplicar los conocimientos teóricos adquiridos en la carrera de ingeniería en sistemas de Información, complementar la formación obtenida y adquirir experiencia para un mejor desarrollo en el ámbito profesional.

Entre los principales objetivos específicos de la realización de las prácticas en la unidad receptora fue lograr una mejor comunicación entre las diversas jerarquías de empleados, así como la capacitación en el uso y administración del nuevo canal de comunicación. Además, otros objetivos específicos fueron adquirir experiencia laboral, administrativa, gestión de proyectos, administración de servidores, bases de datos y en la prestación de servicios de soporte técnico.

#### <span id="page-5-0"></span>**1.3 Línea metodológica**

Se realizó un cronograma para la organización del proyecto, este se describió antes del inicio del proyecto como ejemplo de las actividades a realizar, sin embargo, surgieron cambios en base a las actividades que se requerían realizar, administrativas e introductorias a la unidad receptora, así como las actividades específicas para la realización del proyecto. Se llevó acabo el seguimiento semanal y mensual de las actividades realizadas, así como las propuestas de desarrollo del sistema y su implementación a llevar acabo. En cuanto a la realización del proyecto se desarrollaron modelos y esquemas que ilustraran y explicaran el funcionamiento y desarrollo que llevaría a la finalización del proyecto y se siguió el patrón modelo vista controlador.

#### <span id="page-6-0"></span>**2. Descripción Del Contexto**

La Comisión Federal de Electricidad (CFE) es una empresa productiva del estado mexicano encargada de controlar, generar, transmitir y comercializar energía eléctrica en todo el país. Fue fundada el 14 de agosto de 1937 por el Gobierno Federal y sus primeros proyectos se realizaron en Teloloapan, Guerrero; Pátzcuaro, Michoacán; Suchiate y Xía, en Oaxaca, y Ures y Altar, en Sonora.

El servicio al cliente es prioridad para la empresa, por lo que se utiliza la tecnología para ser más eficiente, y se continúa la expansión del servicio, aprovechando las mejores tecnologías para brindar el servicio aún en zonas remotas y comunidades dispersas.

#### <span id="page-6-1"></span>**2.1 Equipamiento E Instalaciones**

Comision Federal de Electricidad es una empresa que se localiza en Quinto Mayor Y Calle E S/N, Fracc. Oficinas Administrativas Federales y Estatales, 83240 Hermosillo, Son (figura 2.1).

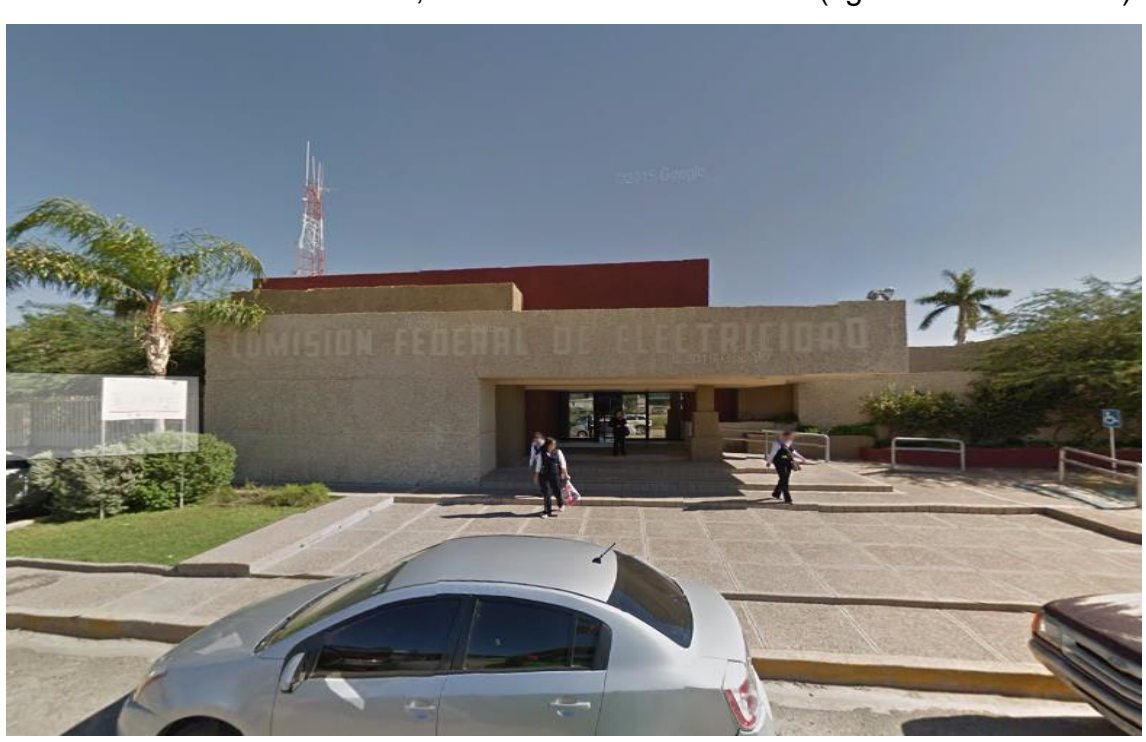

Figura 2.1 Edificio de CFE.

Para realizar sus funciones la empresa cuenta con diversas sucursales de: atención al cliente, cajeros y las oficinas centrales. La unidad en la que se realizaron las practicas es una oficina central en la cual se encuentran diversas áreas, así como almacenes, maquinaria y automóviles. El departamento al que se enfoca el proyecto es el de ingeniería al soporte del servicio al cliente el cual es el encargado de administrar y proveer un mejor servicio a los consumidores. Dicha área cuenta con personal operativo de 131 ejecutivos que realizan diversas funciones dependiendo de su puesto actual y cuentan con horario rotativo, así como rotación de asignación de actividades.

#### **2.2 Descripción de la Normativa o Reglas de Operación**

La normativa que rige a comisión federal de electricidad es la de ser una empresa al servicio del cliente, se guían en todo un conjunto de reglas, manuales y políticas internas definidas por la compañía.

Servicio al cliente, uno de sus pilares, el cual se ve reflejado en su misión, Prestar el servicio público de energía eléctrica con criterios de suficiencia, competitividad y sustentabilidad, comprometidos con la satisfacción de los clientes, con el desarrollo del país y con la preservación del medio ambiente.

También cuenta con la visión de ser una empresa de energía, de las mejores en el sector eléctrico a nivel mundial, con presencia internacional, fortaleza financiera e ingresos adicionales por servicios relacionados con su capital intelectual e infraestructura física y comercial.

Una empresa reconocida por su atención al cliente, competitividad, transparencia, calidad en el servicio, capacidad de su personal, vanguardia tecnológica y aplicación de criterios de desarrollo sustentable.

Otra documentación que utiliza para su funcionamiento la empresa son las Políticas de gestión de personal, manuales de procesos, requerimientos de cliente, actividades de personal, entre otros.

8

#### <span id="page-8-0"></span>**2.3 Entorno Donde Se Ubica La Unidad Receptora**

La empresa se encuentra en una zona residencial importante en constante crecimiento, se encuentran en una de los bulevares principales de la ciudad, rodeada de escuelas, hospitales, áreas comerciales y supermercados.

La empresa CFE está organizada en diferentes áreas: la administrativa, la de operación, la de servicio y la de comunicación entre otras. La parte superior del organigrama se muestra en la figura 2.3:

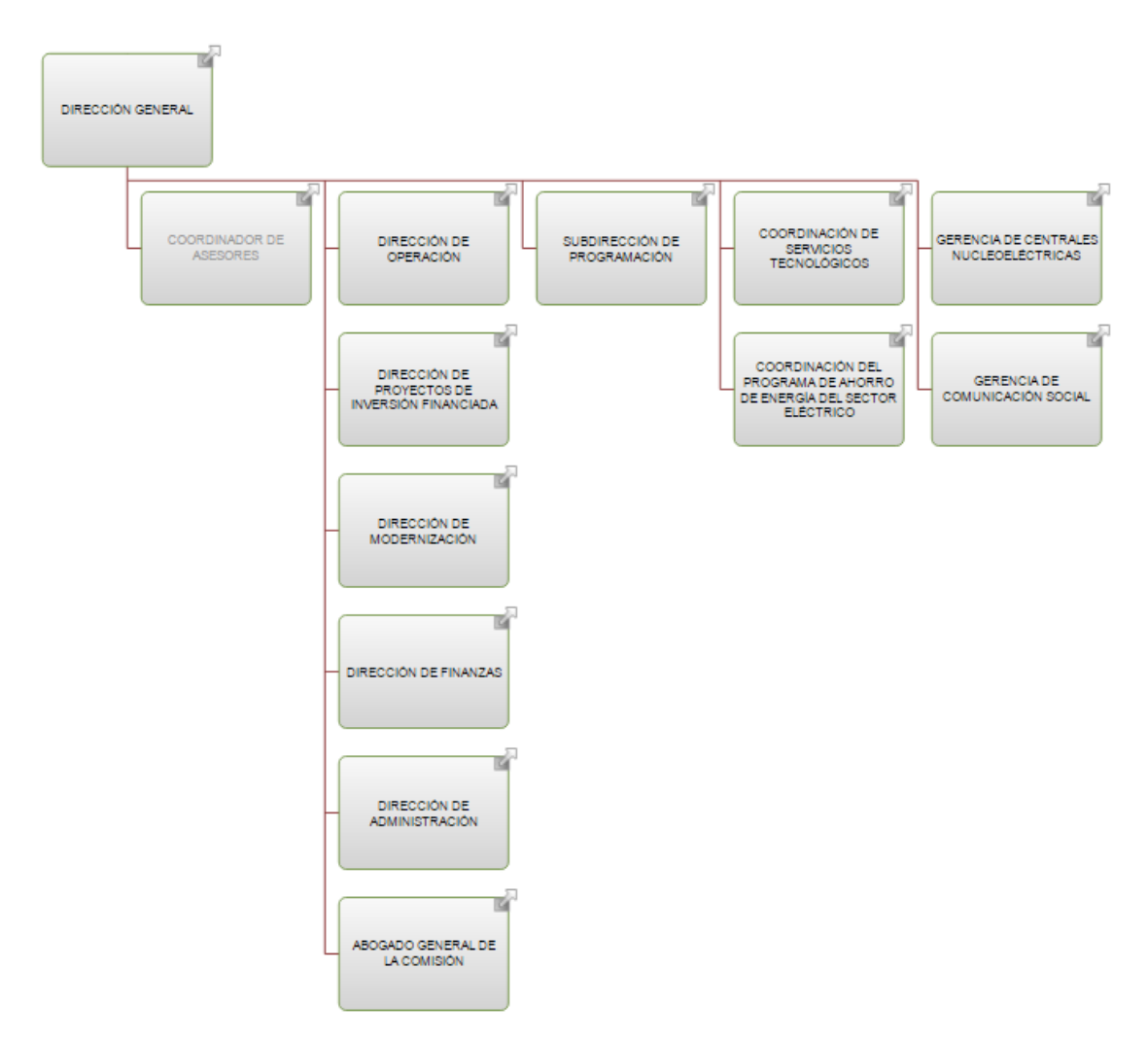

Figura 2.3 Organigrama de Dirección General.

#### <span id="page-9-0"></span>**3. Fundamento Teórico De Las Herramientas Y Conocimientos Aplicados**

El proyecto Linier App se desarrolló utilizando el Framework de php Yii, a continuación, se explicará un poco más acerca de tal herramienta.

Yii es un framework orientado a objetos, software libre, de alto rendimiento basado en componentes, PHP y framework para aplicaciones web. Yii se pronuncia en español como se escribe y es un acrónimo para "Yes It Is!" (en español: ¡Sí lo es!).

#### Historia

El proyecto Yii comenzó el 1 de enero de 2008, con el fin de solucionar algunos problemas con el framework PRADO. Por ejemplo, PRADO es lento manejando páginas complejas, tiene una curva de aprendizaje muy pronunciada y tiene varios controles que dificultan la personalización, mientras que Yii es mucho más fácil y eficiente.5 En octubre de 2008 después de 10 meses de trabajo en privado, la primera version alfa de Yii fue lanzada. El 3 de diciembre del mismo año, Yii 1.0 fue formalmente presentado.

#### **Características**

Algunas características de Yii incluyen:

- Patrón de diseño Modelo Vista Controlador (MVC).
- Database Access Objects (DAO), query builder, Active Record y migración de base de datos.
- Integración con jQuery.
- Entradas de Formulario y validación.
- Widgets de Ajax, como autocompletado de campos de texto y demás.
- Soporte de Autenticación incorporado. Además, soporta autorización vía role-based access control (RBAC) jerárquico.
- Personalización de aspectos y temas.
- Generación compleja automática de WSDL, especificaciones y administración de peticiones Web service.
- Internacionalización y localización (I18N and L10N). Soporta traducciones, formato de fecha y hora, formato de números, y localización de la vista.
- Esquema de caching por capas. Soporta el cache de datos, cache de páginas, cache por fragmentos y contenido dinámico. El medio de almacenamiento del cache puede ser cambiado.
- El manejo de errores y logging. Los errores son manejados y personalizados, y los log de mensajes pueden ser categorizados, filtrados y movidos a diferentes destinos.
- Las medidas de seguridad incluyen la prevención cross-site scripting (XSS), prevención cross-site request forgery (CSRF), prevención de la manipulación de cookies, etc.
- Herramientas para pruebas unitarias y funcionales basados en PHPUnit y Selenium.
- Generación automática de código para el esqueleto de la aplicación, aplicaciones CRUD, etc.
- Generación de código por componentes de Yii y la herramienta por línea de comandos cumple con los estándares de XHTML.
- Cuidadosamente diseñado para trabajar bien con código de terceros. Por ejemplo, es posible usar el código de PHP o Zend Framework en una aplicación Yii.

#### **Extensiones**

El proyecto Yii tiene un repositorio de extensiones que consisten en componentes contribuidos por usuarios.

También hay una biblioteca de extensiones oficial llamada zii, la cual la han unido junto al núcleo del framework. Esta es incluida en cada lanzamiento desde la versión 1.1.0 Yii e incluye comportamientos adicionales y widgets, tales como las redes y los widgets jQuery UI.

#### Documentación

Yii viene con una colección de documentos oficiales, tales como un tutorial para desarrollar un simple blog, una guía que recoge la descripción de cada función y una referencia de clases que ofrece todos los detalles acerca de las propiedades, métodos y eventos.

También hay una documentación aportada por los usuarios, la mayoría de los cuales está disponible en el wiki en la página web oficial.

#### Licencia

Yii es liberado bajo la Nueva Licencia BSD (Cláusula 3 de la licencia). Esto significa que es posible utilizar de forma gratuita para desarrollar cualquier aplicación web de código abierto o software privativo.

El texto que figura en la documentación oficial de Yii tiene licencia para el público bajo la GNU Free Documentation License (GFDL). En general, el contenido de la documentación Yii puede ser copiado, modificado y redistribuido siempre y cuando la nueva versión de subvenciones de las mismas libertades a los demás y reconozca a los autores del artículo de la documentación utilizada Yii9

El logotipo está bajo una licencia Creative Commons Atribución-No Derivative Works 3.0 Unported.

#### <span id="page-12-0"></span>**4. Descripción Detallada De Las Actividades Realizadas**

Las actividades se realizaron en el periodo comprendido entre julio y noviembre de 2016 de lunes a viernes en un horario de 8 a 12 horas. En general la dinámica de trabajo fue la siguiente:

A partir de la entrevista inicial emitida con el asesor de prácticas, se llegó a una propuesta de proyecto, la cual gran parte de las actividades de desarrollo del sistema se realizaron fuera de la unidad receptora por no contar con los equipos ni acceso a internet; también otra parte del tiempo se atendían requerimientos de los empleados, e incluso se atendía vía telefónica a los clientes.

Las actividades se desarrollaban en conjunto con otro practicante. Se realizaron actividades dentro de la unidad receptora, en su mayoría administrativas y se revisaba avances, sugerencias y limitantes del proyecto semanalmente. En todos los casos se realizaban las actividades bajo las instrucciones o supervisión del asesor de la unidad receptora.

Las actividades concretas que se desarrollaron se enlistan a continuación para cada una de las tres etapas del periodo de realización de las prácticas profesionales.

#### <span id="page-12-1"></span>**4.1 Primera Etapa**

Se realizaron actividades introductorias y administrativas para conocer el manejo interno de la empresa, se ayudó con archivos de auditoria, así como brindar soporte vía telefónica a los clientes en su mayoría, casos de quejas, ordenes de conexiones y desconexiones. También se brindó apoyo vía radio para apoyar a los empleados brindando información de ubicación o actividades a realizar en áreas afectadas. Con dichas actividades realizadas en las primeras semanas se logró conocer a grandes rasgos los procesos internos del departamento de ingeniería al servicio al cliente.

Se recopilaron los datos sobre el manejo actual de comunicación entre supervisores y diferentes rangos de operadores. Con la información obtenida del

13

manejo actual en la empresa y la información proporcionada por el asesor de la empresa y director del proyecto se realizó una propuesta inicial del proyecto. El proyecto debería ser una aplicación móvil que ayuda a mejorar la comunicación entre los empleados de campo (linieros) y los supervisores y administrativos en la unidad receptora. Dicha aplicación ayudaría a mejorar tiempos de respuesta a incidentes, manejo de tiempos, control de personal y control de horas extra del personal.

En base a las especificaciones de la aplicación requeridas por el asesor, la propuesta se llevó acabo con corporativo, se vieron las limitantes de otorgar accesos a su sistema, lo cual se consideró riesgo potencial debido a la información de nóminas que genera el sistema de reporteo, por lo cual se hizo la modificación y nuevamente se expuso el proyecto de software Kolibri. Se aceptó la propuesta y se empezó a llevar a cabo.

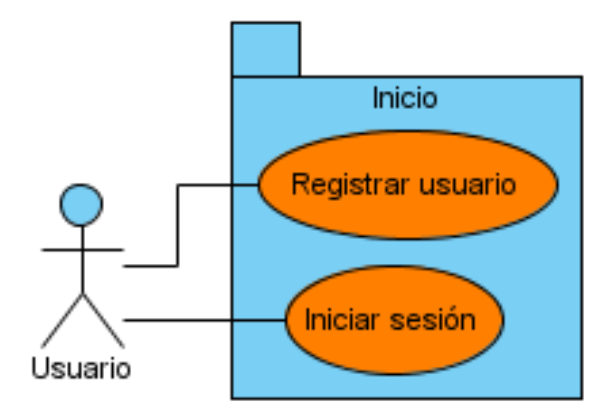

4.1 Diagrama de Casos de uso: inicio

#### <span id="page-13-0"></span>**4.2 Segunda Etapa**

Como parte de la segunda etapa del proyecto se realizaron diferentes diagramas, se comenzó con la creación de la base de datos, diseño de la aplicación asi como la codificación del sistema.

Durante las primeras semanas de desarrollo de esta etapa se obtuvo una visión general del sistema que se desarrollará. Así como una visión general acerca de cómo será almacenada la información con los diagramas de actividades y flujo de datos.

Después se recopilo los datos de los usuarios que serían dados de alta en el sistema y con ello se comenzó la creación de la base de datos, obteniendo una visión general acerca de las vistas y la interfaz prototipo de la aplicación.

Se comenzó el desarrollo de la aplicación utilizando el framework Yii para php. Se creó la interfaz de inicio de sesión. También se desarrolló y presento el módulo de secciones creando el esqueleto base de la aplicación. Se definió la jerarquía de usuarios, así como los permisos requeridos para cada uno de ellos.

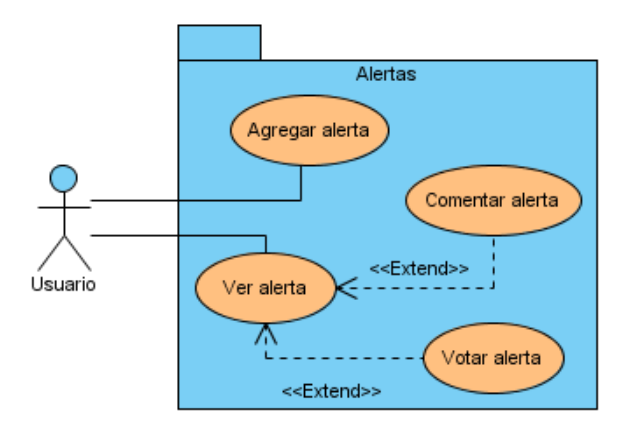

4.2 Diagrama de casos de usos: alertas

Estructura intranet compuesta por los usuarios capaces de ver, desarrollar y aportar apoyo acerca de las instalaciones de las redes eléctricas de la zona 1 así como la disponibilidad expuesta por cada uno. Cada usuario es calificado para tener un grado de rango jerárquico de la aplicación (usuario, jefe, administrador).

Proporcionar un control de los usuarios para así interactuar con la información enviada por otros usuarios relacionados con la disponibilidad para trabajar, aportar y desarrollar en cualquier instalación de la zona 1 así como la clara disponibilidad de cada usuario, ya sea, disponible, vacaciones, ausente, etc.

Características del sistema

- **Característica 1**: EL usuario se puede registrar en el sistema.
- **Característica 2**: EL usuario se puede logear al sistema.
- **Característica 3**: El usuario puede personalizar la configuración de su privacidad.
- **Característica 4**: El usuario puede definir sus lugares favoritos.
- **Característica 5**: El usuario tiene un grado de credibilidad.
- **Característica 6**: El usuario puede visualizar los perfiles de otros usuarios.
- **Característica 7**: El usuario puede visualizar su perfil.
- **Característica 8**: El usuario puede visualizar a sus amigos.
- **Característica 9**: El usuario puede buscar usuarios..
- **Característica 10**: El usuario puede agregar usuarios a su lista de amigos.
- **Característica 11**: El usuario puede aceptar usuarios como amigos.
- **Característica 12**: El usuario puede eliminar amigos.
- **Característica 13**: El usuario puede visualizar solicitudes de amistad pendientes.
- **Característica 14**: El usuario puede agregar alertas al mapa.
- **Característica 15**: El usuario puede votar las alertas que se encuentren en el mapa.
- **Característica 16**: El usuario puede cambiar su contraseña.

#### **Restricciones**

- El sistema está desarrollado en la plataforma *web* disponible en cualquier sistema operativo. El sistema está pensado para uso en dispositivos móviles y tabletas.
- El sistema está desarrollado en los lenguajes PHP, CSS, HTML con la ayuda del framework Yii.

#### <span id="page-16-0"></span>**4.3 Tercer Etapa**

En esta tercera etapa se continua con la codificación del sistema, se codificaron los últimos módulos del sistema y se comenzaron las pruebas del sistema, se instaló en teléfono Android para la realización de dichas pruebas.

Durante el periodo de pruebas se realizaron las modificaciones acordes a los datos arrojados en estas, como las validaciones al momento de usuarios no autorizados intentar agregar una nueva actividad. Una vez realizados los cambios y a ver pasado las pruebas realizadas, se implementó en una cantidad mayor de usuarios (25usuarios), después de una semana de uso se programaron las instalaciones en el resto de usuarios, así como un curso de capacitación de cómo usar la aplicación donde se llegó a los supervisores, administrativos y linieros. La aceptación al uso de la aplicación fue positiva por parte de los usuarios.

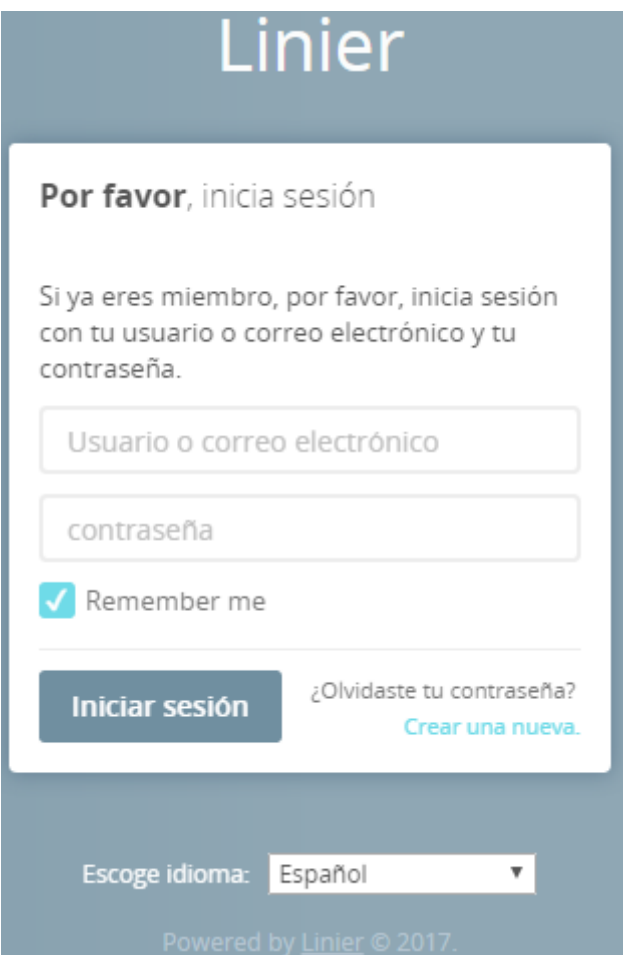

4.3 Pantalla de Inicio de Sesión

#### <span id="page-17-0"></span>**5. Análisis De La Experiencia Adquirida**

En este apartado se presentan la valoración de los aprendizajes y lecciones aprendidas durante la estancia profesional en la empresa Comisión Federal de Electricidad.

#### <span id="page-17-1"></span>**5.1 Análisis General Del Proyecto**

El manejo y funcionamiento dentro de la empresa CFE es muy diverso dependiendo del área encargada, es muy interesante y se aprende mucho al estar viendo el manejo de una empresa en el ámbito "real" y laboral, ya no viendo el lado teórico y "simulación" que se ve en el área educativa. Se trata de una empresa que pertenece a un grupo nacional con mucha experiencia, mucho personal y diversas áreas que interactúan y dependen entre ellas para así cumplir sus regímenes y estándares propios, así como los diversos procesos, políticas y procedimientos que rigen a esta gran empresa. Por lo anterior, la experiencia adquirida fue muy importante, no solo en lo que respecta al funcionamiento de los sistemas o del proyecto en sí, sino también en la forma de trabajar y el funcionamiento de una empresa con altos niveles de organización.

#### <span id="page-17-2"></span>**5.2 Análisis De Los Objetivos De Las Prácticas**

El objetivo principal de realizar las prácticas profesionales era aplicar y consolidar el conocimiento adquirido durante la carrera de ingeniería en sistemas de información, así como ayudar a mejorar o implementar un proceso dentro de la una empresa del nivel que es CFE, de igual forma obtener capacitación y experiencia que servirá para el futuro laboral y participar en la solución de problemas o limitantes que surgieran durante el transcurso de desarrollo sugiriendo o implementando la solución a dichos problemas. El objetivo de lograr una mejor vía de comunicación, ágil y rápida para la empresa se logró parcialmente, identificando las limitantes por parte de corporativo, pero esperando una respuesta positiva para así mejorar su implementación, aumentar su alcance y eficiencia. La experiencia obtenida fue gratificante y enriquecedora

18

se logró con éxito el objetivo de consolidar el conocimiento teórico y ver dicho conocimiento aplicado al ámbito laboral y practica para así obtener parte de la experiencia necesario para el desarrollo profesional.

#### <span id="page-18-0"></span>**5.3 Análisis De Las Actividades Realizadas**

Una de las principales ventajas de realizar las prácticas profesionales en esta unidad receptora fue que permitió incursionar en el ámbito administrativo de la empresa, se mostró el funcionamiento del área, capacitación en tareas cotidianas y auditorias, lo cual permitió ver no solo el funcionamiento de los sistemas de información sino también el día a día de las principales actividades de una empresa.

Una desventaja que se presento fue la falta de equipamiento e infraestructura de la cual se disponía durante la duración del proyecto. La fase de desarrollo se realizó fuera de las instalaciones al no contar con equipo de cómputo y acceso a internet.

Como se describe en el apartado anterior, el conjunto de actividades desarrolladas durante el periodo de las prácticas profesionales es muy amplio y que no solo corresponden a los principales objetivos planteados, sino que abarcan actividades que permitieron apreciar y aprender de las actividades operativas y administrativas propias de la empresa, brindando un conocimiento y experiencia más amplia del ámbito laboral. Por eso considero que la experiencia adquirida a través de las actividades desarrolladas me aportó experiencia muy valiosa, que ayudo a desarrollar las habilidades y experiencias para un futuro en el ámbito profesional.

#### <span id="page-18-1"></span>**5.4 Análisis De La Metodología Utilizada**

La mecánica de trabajo, para la realización de las prácticas profesionales, incluyó diversos aspectos. En primer lugar, las primeras actividades fue conocer la empresa, ayudando con los documentos de auditoria, entre otras tareas como la atención al cliente vía teléfono y archivar distintos documentos. Fue muy importante la capacitación obtenida para la realización de las diversas

actividades, que comprendió el estudio por cuenta propia de las librerías del Framework utilizado (Yii). Esa capacitación combinada con la solución de problemas que se presentaban en la administración diaria de oficina nos permitió desenvolvernos y conocer la empresa y con esto que se desarrollaran mejor las actividades encomendadas y que el aprendizaje recibido fuera más completo, profesionalmente y profesionalmente hablando. También fue muy importante la comunicación constante con las áreas de soporte de técnico dentro de la empresa, así como la comunicación con el staff de supervisores y jefes de área. Por otra parte, la forma de trabajar también me permitió obtener un aprendizaje importante. Al principio todas las actividades se desarrollaron por instrucciones de línea escrito en PHP, junto con los lenguajes CSS y HTML. Sin embargo, debido a la política de la empresa de optimizar recursos a través de usar nuestra aplicación hizo que hiciéramos, una gran parte del tiempo en análisis y documentación del proyecto que se desarrolló.

#### <span id="page-20-0"></span>**6. Conclusiones Y Recomendaciones**

Realizar las prácticas en comisión federal de electricidad ayudo a reforzar el conocimiento adquirido durante la carrera y brindó conocimiento práctico que ayudo en el desarrollo como profesionista, también se aprendió las actividades básicas y cotidianas de una empresa, así como la organización del personal, de las áreas que la dividen y actividades correspondientes de cada empleado según la jerarquía. Las prácticas profesionales se desarrollaron en una empresa con altos niveles de organización, que se rige por normas y políticas formalmente establecidas y con respaldo de un grupo empresarial importante a nivel nacional y bajo las directrices y estándares definidos por el departamento de ingeniería en atención al cliente. Sin embargo, considero que se tienen algunas áreas de oportunidad que se pudieran atender, entre ellas las siguientes:

La empresa se debe de enfocar en actualizar los equipos de cómputo ya que los que se manejaron son muy antiguos.

También habría que enfocarse en darle un seguimiento a la aplicación para que, con el tiempo, se convierta en una herramienta maestra, con flujo constante de usuarios y, que tenga más capacidad y más funciones de las que cuenta actualmente, un ejemplo sería que, de la ubicación de los usuarios, para así, tratar de ver las reparaciones y las instalaciones eléctricas en tiempo real.

#### <span id="page-21-0"></span>**7. Referencias Bibliográficas Y Virtuales**

Merkel, Dirk (2010). «Chapter 6: PHP Frameworks». Expert PHP 5 Tools. Packt Publishing. ISBN 978-1-847198-38-9.

Winesett, Jeffrey (2010). Agile Web Application Development with Yii1.1 and PHP5. Packt Publishing. ISBN 978-1-847199-58-4.

Makarov, Alexander (2011). Yii 1.1 Application Development Cookbook. Packt Publishing. ISBN 978-1-84951-548-1.

Keck, William; Garcia, Victor Hugo (2015). Yii 2 Para Principiantes. LeanPub.

Behme, Henning (enero de 2009). «World Wide Web». iX (Heise).

Winesett, Jeffrey (marzo de 2009). «Adding the Yii Framework to Your Web Development Toolbox». php|architect.

Winesett, Jeffrey (julio de 2009). «Yii: Flex Your Flash». php|architect.

Kreußel, Peter (noviembre de 2009). «PHP-Frameworks im Überblick, Viel Holz für den Rahmen». Linux-Magazin (Linux New Media AG).

#### <span id="page-22-0"></span>**ANEXOS**

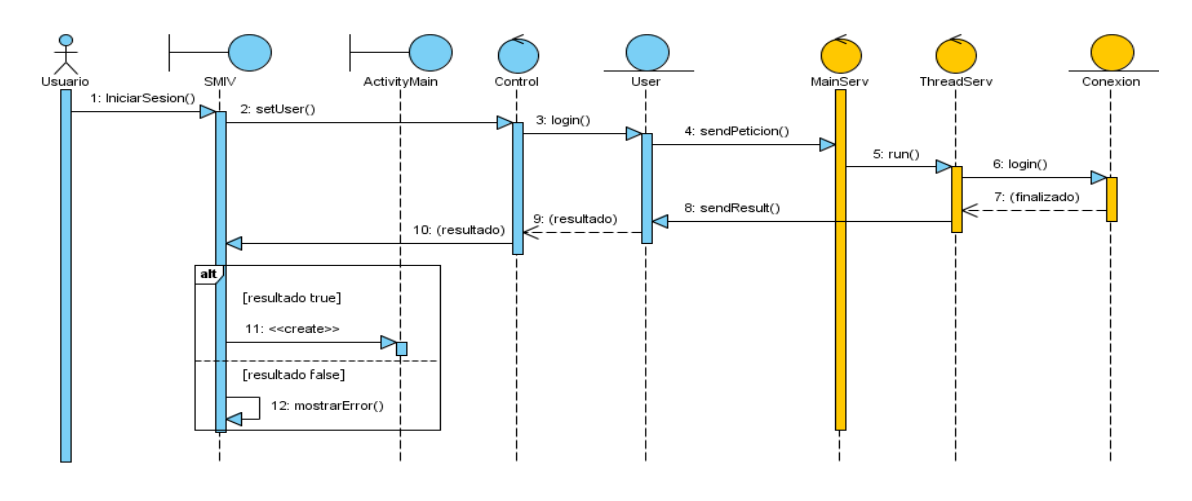

#### **ANEXO 1 – Diagrama de Secuencia: iniciar sesion**

**ANEXO 2 – Diagrama de Secuencia: Agregar alerta**

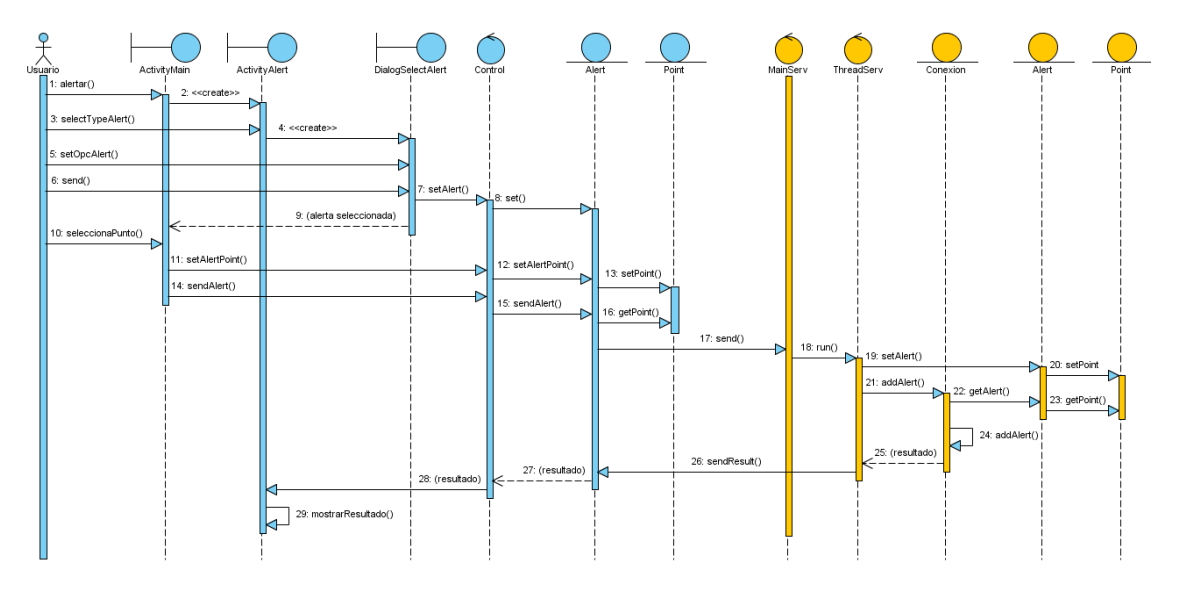